## **GARMIN.**

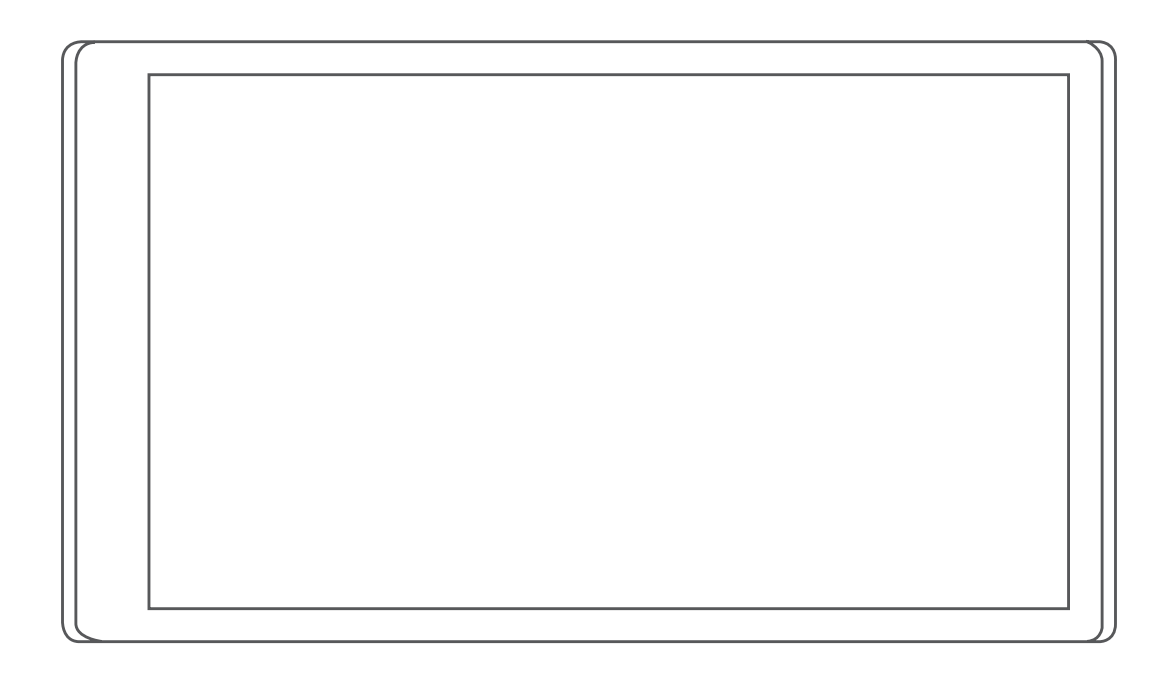

# CAMPERVAN

Návod k obsluze

#### © 2021 Garmin Ltd. nebo její dceřiné společnosti

Všechna práva vyhrazena. Na základě autorských zákonů není povoleno tento návod kopírovat (jako celek ani žádnou jeho část) bez písemného souhlasu společnosti Garmin. Společnost Garmin si vyhrazuje právo změnit nebo vylepšit svoje produkty a provést změny v obsahu tohoto návodu bez závazku vyrozumět o takových změnách nebo vylepšeních jakoukoli osobu nebo organizaci. Aktuální aktualizace a doplňkové informace o použití tohoto produktu naleznete na webu na adrese [www.garmin.com.](http://www.garmin.com)

Garmin®, logo společnosti Garmin a TracBack® jsou ochranné známky společnosti Garmin Ltd. nebo jejích dceřiných společností registrované v USA a dalších zemích. Tyto ochranné známky nelze používat bez výslovného souhlasu společnosti Garmin.

Garmin Drive™, Garmin Express™ a myTrends™ jsou ochranné známky společnosti Garmin Ltd. nebo jejích dceřiných společností. Tyto ochranné známky nelze používat bez výslovného souhlasu společnosti Garmin.

ACSI™ je ochranná známka společnosti Auto Camper Service International Holding B.V. Android™ je ochranná známka společnosti Google LLC. Apple®, iPhone® a Mac® jsou ochranné známky společnosti Apple Inc. registrované v USA a dalších zemích. Značka slova BLUETOOTH® a loga jsou majetkem společnosti Bluetooth SIG, Inc. a jakékoli použití této značky nebo loga společností Garmin podléhá licenci. Campercontact™ je ochranná známka společnosti Nederlandse Kampeerauto Club. iOverlander™ je ochranná známka společnosti iOverlander. Michelin® je ochranná známka společnosti Michelin Travel Partner. microSD® a logo microSDHC jsou ochrannými známkami společnosti SD-3C, LLC. Tripadvisor® je registrovaná ochranná známka společnosti Tripadvisor LLC. Wi-Fi® je registrovaná ochranná známka společnosti Wi-Fi Alliance. Windows® je registrovaná ochranná známka společnosti Microsoft Corporation v USA a dalších zemích.

### Obsah

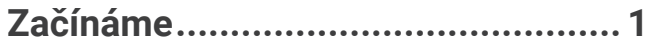

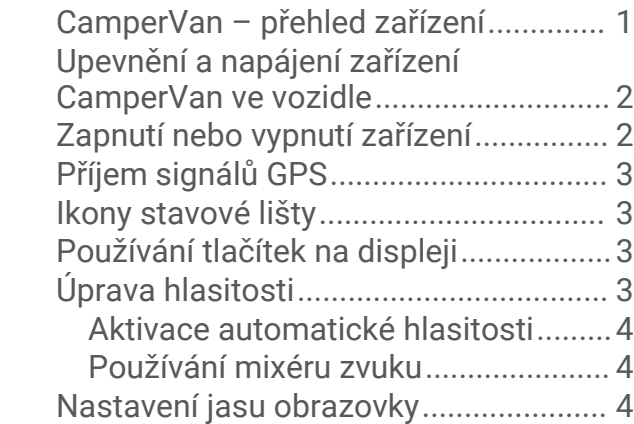

### **[Asistenční funkce a upozornění pro](#page--1-0)**

#### **[řidiče................................................4](#page--1-0)** [Aktivace nebo deaktivace upozornění](#page--1-0)

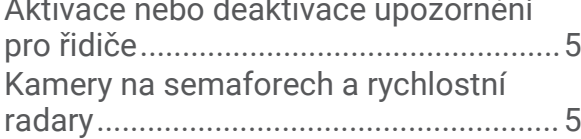

#### **[Vyhledávání a ukládání poloh...........](#page--1-0) 5**

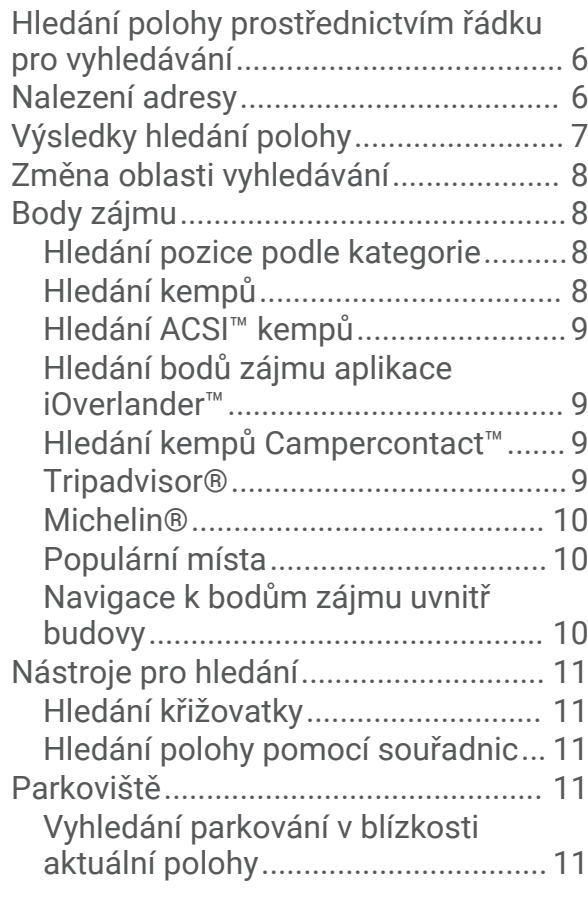

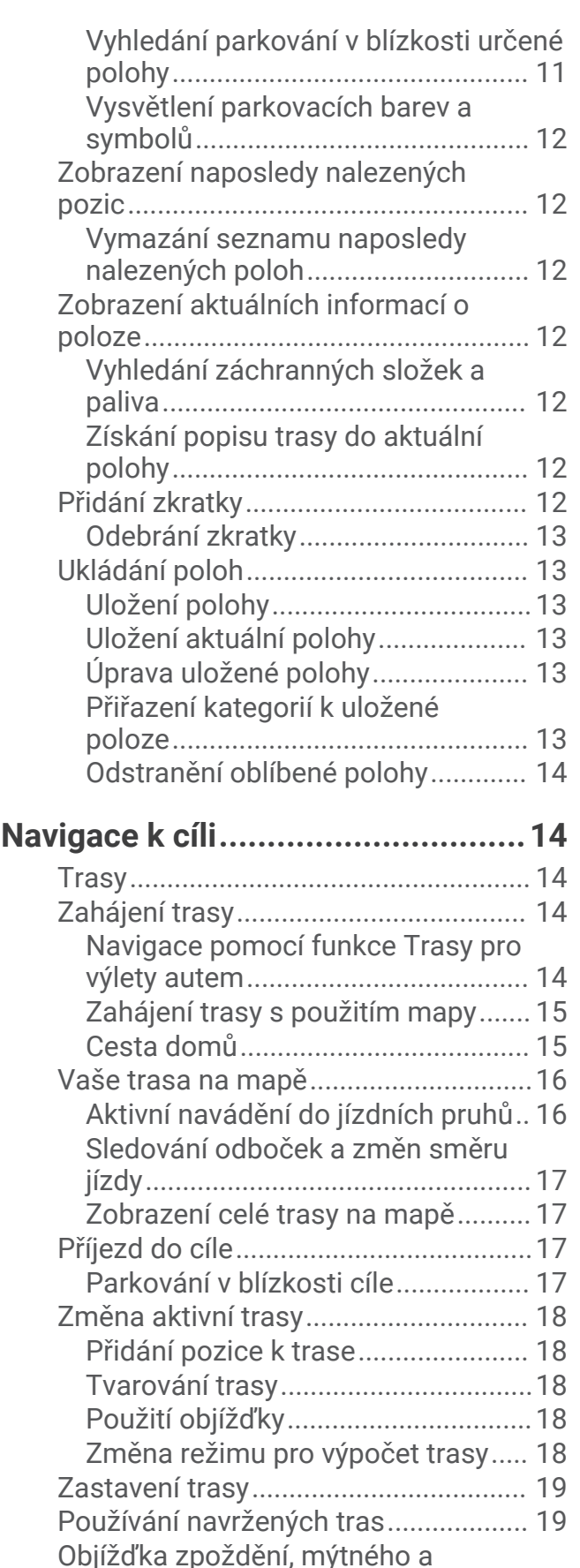

[oblastí....................................................](#page--1-0) 19 [Objížďka zpoždění na trase..............19](#page--1-0)

# **Obsah je uzamčen**

**Dokončete, prosím, proces objednávky.**

**Následně budete mít přístup k celému dokumentu.**

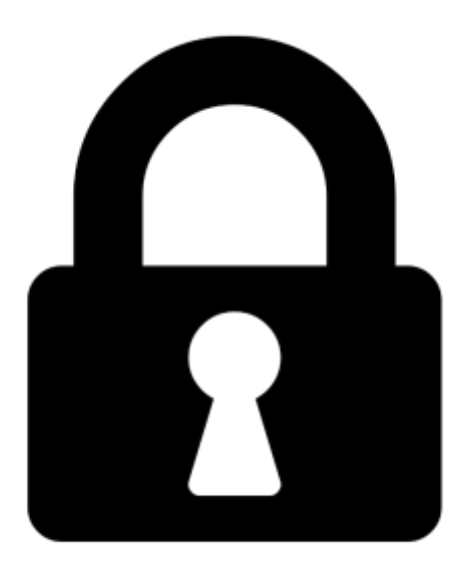

**Proč je dokument uzamčen? Nahněvat Vás rozhodně nechceme. Jsou k tomu dva hlavní důvody:**

1) Vytvořit a udržovat obsáhlou databázi návodů stojí nejen spoustu úsilí a času, ale i finanční prostředky. Dělali byste to Vy zadarmo? Ne\*. Zakoupením této služby obdržíte úplný návod a podpoříte provoz a rozvoj našich stránek. Třeba se Vám to bude ještě někdy hodit.

*\*) Možná zpočátku ano. Ale vězte, že dotovat to dlouhodobě nelze. A rozhodně na tom nezbohatneme.*

2) Pak jsou tady "roboti", kteří se přiživují na naší práci a "vysávají" výsledky našeho úsilí pro svůj prospěch. Tímto krokem se jim to snažíme překazit.

A pokud nemáte zájem, respektujeme to. Urgujte svého prodejce. A když neuspějete, rádi Vás uvidíme!